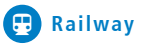

# Creating safety. With passion.

NewTec

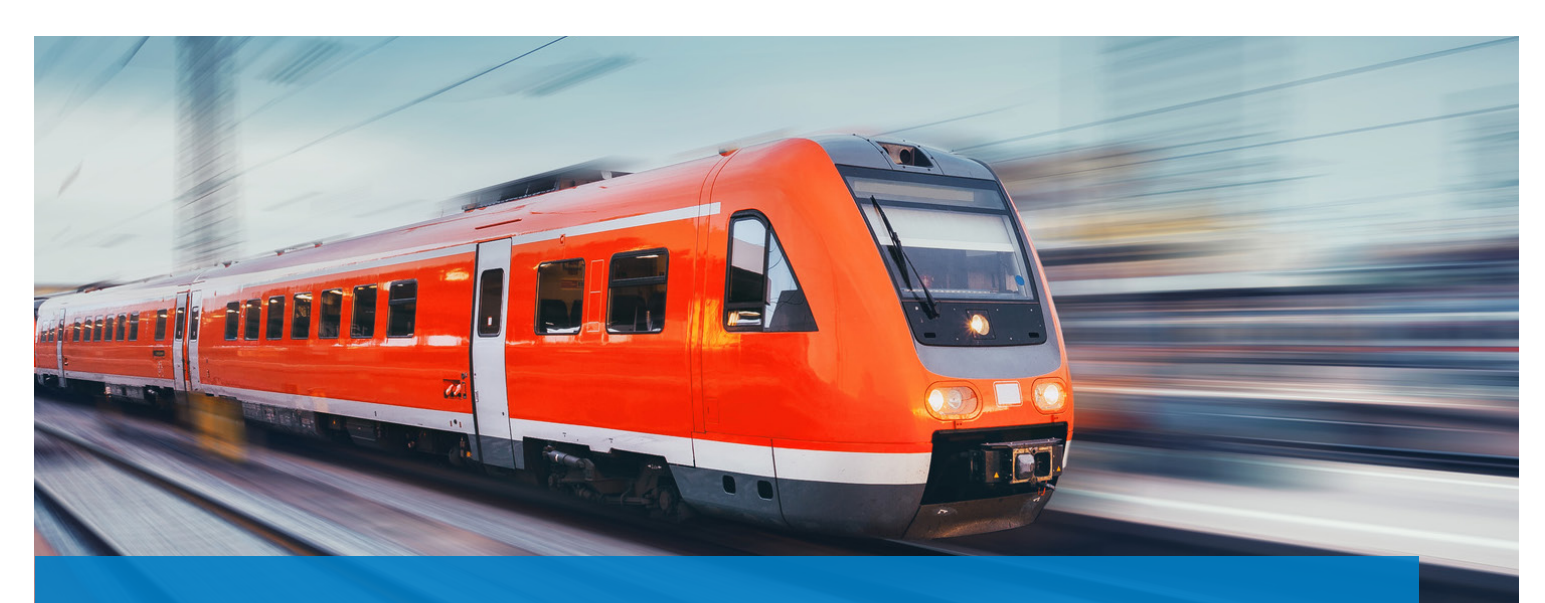

**NTOnTrack**

NTOnTrack TRDP High Layer: Comfort-API für TCNOpen TRDP Stack

# **High Level Erweiterung für die TCNOpen TRDP Light API**

Der NTOnTrack TRDP High Layer vereinfacht die Benutzung der weniger umfangreichen C-API des TRDP Light Stacks und ermöglicht eine schlankere Entwicklung von TCN Anwendungen. Funtionalitäten, die vom TCNOpen TRDP Stack nur rudimentär implementiert sind, wie z.B. XML basierte Konfiguration, Erkennung der Zugtaufe und "Thread"-Handhabung werden voll unterstützt. Dies macht ihr System direkt kompatibel mit den ECN Anforderungen, die in der IEC 65375-2-3 Norm festgelegt sind. Zusätzlich kann auf die NTOnTrack TRDP High Layer C-API mit Hilfe der Python Scripting Schnittstelle zugegriffen werden, um bequem Python Testanwendungen erstellen zu können. Somit steht für Entwicklung und Test die gleiche API zur Verfügung. Das NTOn-Track TRDP High Layer Paket beinhaltet den vollständigen Quellcode mit Build-Umgebungen für Windows und Posix (make, Visual Studio und Qmake), die direkt mit dem TCNOpen TRDP Stack linken.

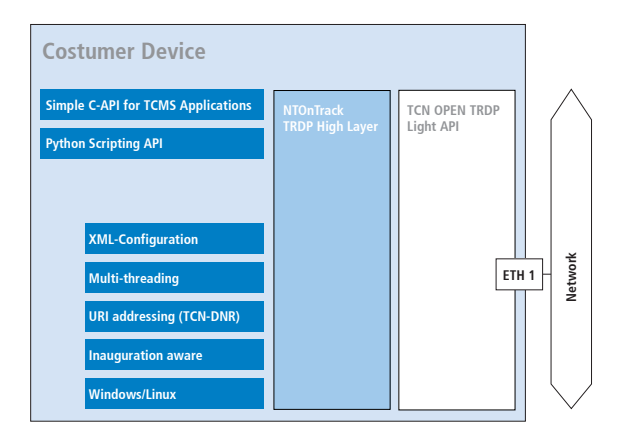

### **NTOnTrack: Test- und Entwicklungsumgebung**

Die NTOnTrack Test- und Entwicklungsumgebung für TRDP bietet alle Werkzeuge und Unterstützung um interoperable, robuste und sichere TRDP Lösungen zu erstellen.

- · NTOnTrack TRDP Analyzer
- · NTOnTrack TRDP Responder (GUI & Scripting)
- · NTOnTrack TRDP High Layer (C-API & Scripting-API)
- · NTOnTrack Conformance Test
- TRDP Hands-on-Workshop
- Unterstützung bei der Integration

#### **Kundennutzen**

- Schnellere und kostengünstigere Produktentwicklung
- Zuverlässigere Produkte
- · Einfachere Entwicklung sicherheitsrelevanter Systeme
- Zukunftssicherheit dank enthaltener TRDP Expertise

# Newler

# **Eigenschaften**

- · Vereinfachung der TCNOpen TRDP Light Stack API
- · Unterstützung von URI Adressierung (TCN-DNS)
- Zugtaufenerkennung (mit automatischer Reinitialisierung der zugweiten Kommunikation)
- · Stellt separaten Kommunikationsthread für PD und MD zur Verfügung
- · Stellt XML-basierte Konfiguration für automatisches (De)Marshalling von Benutzerdaten zur Verfügung
- Jede Anwendungssitzung enthält seinen eigenen Kommunikationsthread, eigene Konfiguration und eigene Kommunikationsdatenbanken.
- SIL2 bereit

### **Details**

Der Comfort Layer kann mittels XML-Datei konfiguriert werden, in der die Exchange Parameter, die für das Marshalling notwendigen Dataset-Definitionen, sowie Informationen zur Konfiguration der Publisher, Subscriber und Listener enthalten sind. Die XML-Datei wird geparst und die Konfigurationsdatenbank mit den relevanten Einträgen entsprechend gefüllt. Besonders bei kleinen Applikationen oder wenn keine XML Datei vorhanden ist, kann die Konfiguration direkt von der Anwendung gesetzt werden.

Natürlich können alle Funktionen des TCNOpen Stacks weiterhin direkt aufgerufen werden.

Der automatisch generierte Kommunikationsthread überwacht den Empfang der vom ECSP stammenden PD und MD Pakete, welche eine Zugtaufe signalisieren und damit die gültigen "Topology Counter" und zugweiten IP Adressen verteilen. Eine Änderung der "Topology Counter" bewirkt die automatische Aktualisierung der Sender und Empfänger von Prozess- und Messagedaten.

Der Empfang von MD Telegrammen ist durch die Benutzung von "Callbacks" optimiert, welche bei der Erstellung der Listener erzeugt werden und die "Message Queue"-Handhabung ist vereinfacht. DNR Auflösung erfolgt auch in einem eigens dafür erstellten Thread.

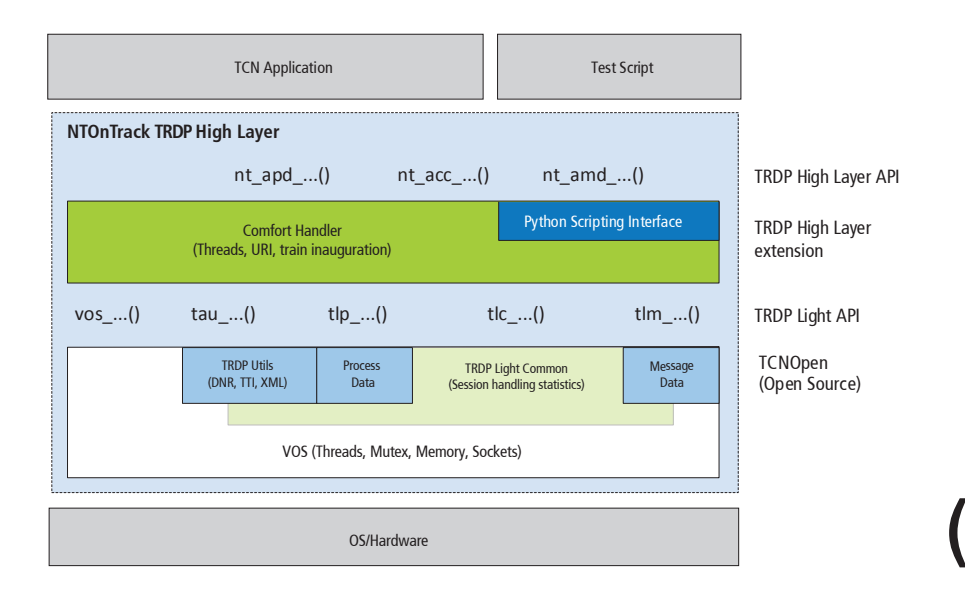

# **Bestandteile**

- · Einfacher C-API für TCMS Applikationen
- Python Scripting API
- · Build Umgebungen: Visual Studio, Qmake oder Makefile

# **Produktvorteile**

- · Eine kompaktere und verständlichere TRDP API
- · Konfigurierung der Kommunikation mittels XML ohne Eingreifen der Anwendung.
- · Verfügbar für Windows und Linux
- Einfach auf andere OS/HW- Plattformen portierbar (z.B. freeRTOS) dank VOS layer
- · Im NTOnTrack TRDP Responder enthalten